## **Command-line arguments**

- Each program requires certain **arguments** to define its operation.
- Arguments are explained in the manual pages and in the usage messages.
- Each argument specification begins with a hyphen, followed by a letter, and sometimes a number or character string immediately after the letter.
- Do not space between the hyphen, letter, and number or string.
- Do space between options.
- Example: pscoast -R0/20/0/20 -G200 -JM6i -W0.25p
   -B5 -V > map.ps

# Standardized arguments (1/2)

Among the many possible arguments in GMT, 13 have the same meaning for all programs:

- B Defines tickmarks, annotations, and labels for basemaps and axes
- –H Specifies that input tables have header record(s)
- J Selects a map projection or one of several non-map projections
- -P Selects Portrait plot orientation [Default is landscape]
- R Defines the min. and max. coordinates of the map/plot region
- U Plots a time-stamp, by default in the lower left corner of page
- –V Verbose operation

## Standardized arguments (2/2)

- X Sets the x-coordinate for the plot origin on the page
- Y Sets the y-coordinate for the plot origin on the page
- C Specifies the number of plot copies
- -: Input geographic data are (lat,lon) rather than (lon,lat)
- K Allows more plot code to be appended to this plot later
- -O Allows this plot code to be appended to an existing plot

## Standardized arguments: exercises

#### Verbose:

```
pscoast -R0/360/-70/70 -JM6.5i -Ba60f30 -G0 -Dc
-P -V > GMT_mercator.ps
```

### • Time tag:

```
pscoast -R0/360/-70/70 -JM6.5i -Ba60f30 -G0 -Dc
-P -U > GMT_mercator.ps
```

### • Landscape:

```
pscoast -R0/360/-70/70 -JM6.5i -Ba60f30 -G0 -Dc
-U > GMT_mercator.ps
```

### • Shift by 4 inches verticall:

```
pscoast -R0/360/-70/70 -JM6.5i -Ba60f30 -G0 -Dc
-P -Y4i > GMT_mercator.ps
```

## **Overlay and Continue modes**

- If a GMT command is NOT THE LAST (in a script for instance), then it
  must contain −K, meaning "more postscript code will be appended
  later".
- If a GMT command is NOT THE FIRST, then it must contain −0,
   meaning "this postscript code is an overlay on top of previous code.
- Therefore, in a GMT script:
  - The first command contains -K only
  - The last command contains -0 only
  - All commands in between contain -O -K

### **Colors in GMT**

 GMT allows you to use color and grey scales for drawing lines or filling polygons (landmasses, symbols, etc.)

#### For instance:

- Many GMT commands use -G to define the fill color (e.g., pscoast for landmasses)
- Many GMT commands use -W to define the pen color (and width) for coastlines
- pscoast uses -I to define the pen color (and width) for rivers
- pscoast uses -S to define the fill color for oceans and lakes.
- Colors are defined with numbers from 0 to 255 that give their intensity

### **Grey scale in GMT**

- White is coded as 0 Black is coded as 255
- Anything between 0 and 255 is grey
- Example of black landmasses and grey coastlines:

```
pscoast -R0/360/-70/70 -JM6.5i -Ba60f30 -Dc -G0 -W4/200 -P > GMT_mercator.ps
```

#### SHADES OF GREY

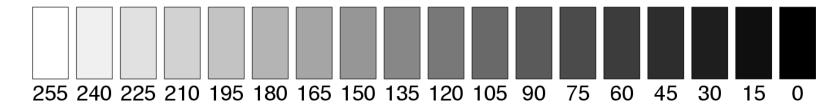

### **Colors in GMT**

- Colors in GMT are defined as a mixture of 3 primary colors: Red / Green / Blue (or R/G/B in short).
- The intensity of each of those 3 primary colors ranges from 0 (lowest intensity) to 255 (highest intensity).
- For instance:
  - Red is coded as 255/0/0 (full red, no green, no blue).
  - Yellow is a mixture of red and green, therefore defined as 255/255/0.
- The web link below provides a wide range of RGB color definitions:
   http://stommel.tamu.edu/ baum/GMT/colors/colors.html

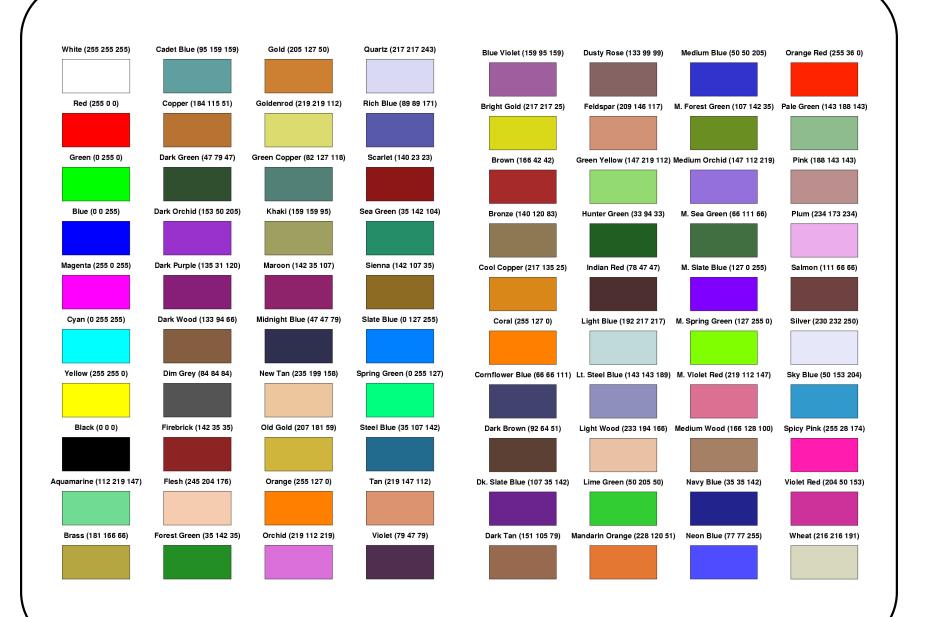

### Other pen attributes

A pen in GMT has three attributes: width, color, and texture, specified for instance with: -Wwidth[/color][ttexture][p]

- Width: measured in units of the current device resolution. Append p
  to specify pen width in points (1/72 of an inch).
- Color: see above, gray shade or RGB.
- Texture:
  - to = dotted line
  - ta = dashed line
  - tstring:offset = string = length\_gap\_length\_gap, offset from origin
- Example: pscoast -R-140/-50/20/65 -JM6.5i -Ba20f5
  - $-N1/2/255/0/0t20_10_5_10:10 -N2/2/0/to$
  - $-W1/0/0/255 -P > GMT_mercator.ps$

## **Plotting text strings**

- GMT command is pstext
- Input data to pstext must contain:
   x y size angle fontno justify text
  - -xy = location, in plot units
  - size = font size in points (e.g. 12)
  - angle = angle CCW from horizontal
  - fontno = font number (e.g. 0 for Helvetica)
  - justify = combination of LCM and TMB:

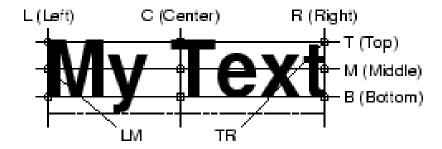

### Plotting text strings: input data

As an external file:

1. Create or edit file with text data, for instance:

```
echo "-86 40 14 0 0 CM Purdue" >! mytext.txt
```

2. Call pstext, for instance after a pscoast command:

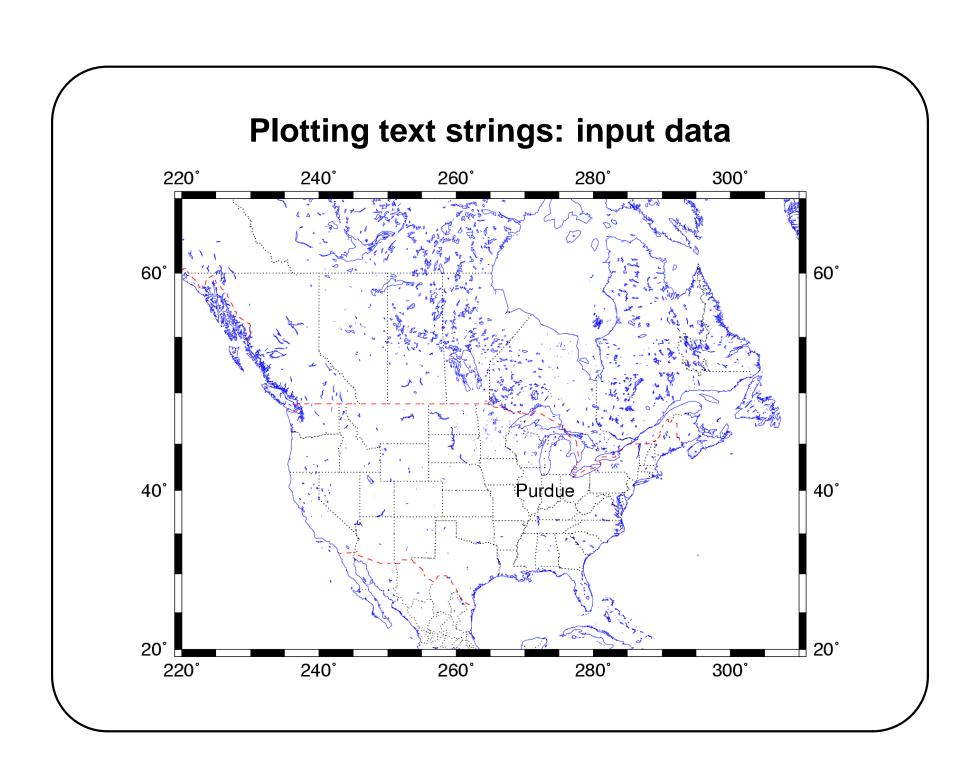

## Plotting text strings: input data

### Directly:

1. By "piping" text into pstext:

```
echo "-86 40 14 0 0 CM Purdue" | pstext

mytext.txt -R -JM -O >> GMT_mercator.ps
```

2. Using <<:

```
pstext << eof -R -JM -O >> GMT_mercator.ps
-86 40 14 0 0 CM Purdue
eof
```

### **Exercise**

Plot a map of the continental US with the name of each state capital shown at its geographic location. Use file state\_capitals, awk, pscoast, and pstext.

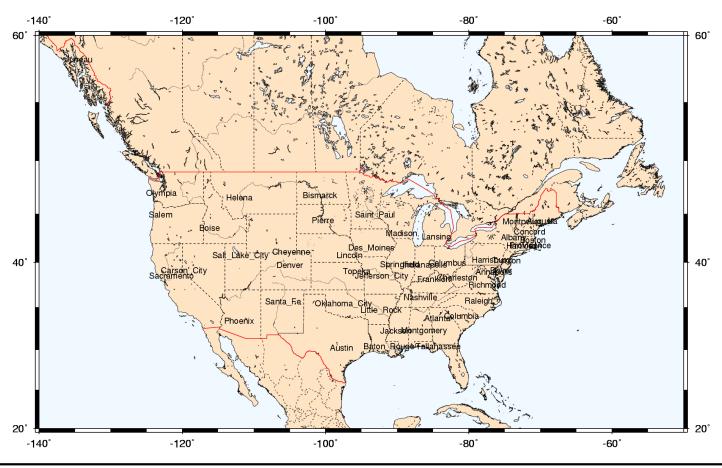